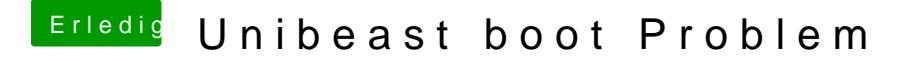

Beitrag von John Doe vom 29. September 2014, 18:29

deine Grafikkarte ist das Problem du musst mit der iGPU booten die 280x ge